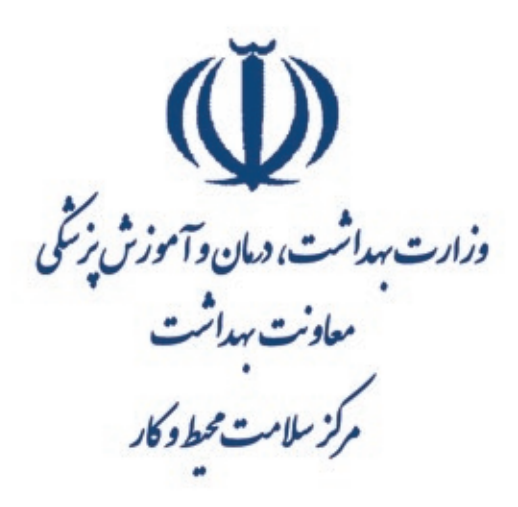

رابىنى کھر سمجی ومبت نتایج آن در<br>مستحق ومبت نتایج آن در .<br>سامانه جامع بازرسی مرکز سلامت محیط و کار

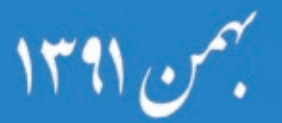

وبرايش اول

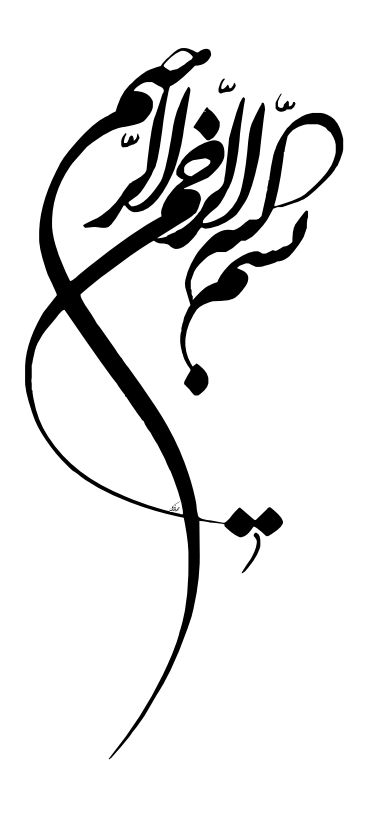

**راهنمای کلر سنجی و ثبت نتایج آن در سامانه جامع بازرسی مرکز سالمت محیط و کار**

# $\tilde{\mathbb{U}}$

وزارت بهداشت، د<sub>م**ان وآموز**ش نر*خ*گی</sub>

معاونت بهداشت ر<br>كز سلامت محط و كار ي ك م

مای اهن ر

ي سنج .<br>کلر سحی و مبت نبایج آن در ،<br>مبت نباً: .<br>و

سامانه حامع مازرسی م سم مازرسی مرکز سلامت محط و کار ي ك ا<br>م

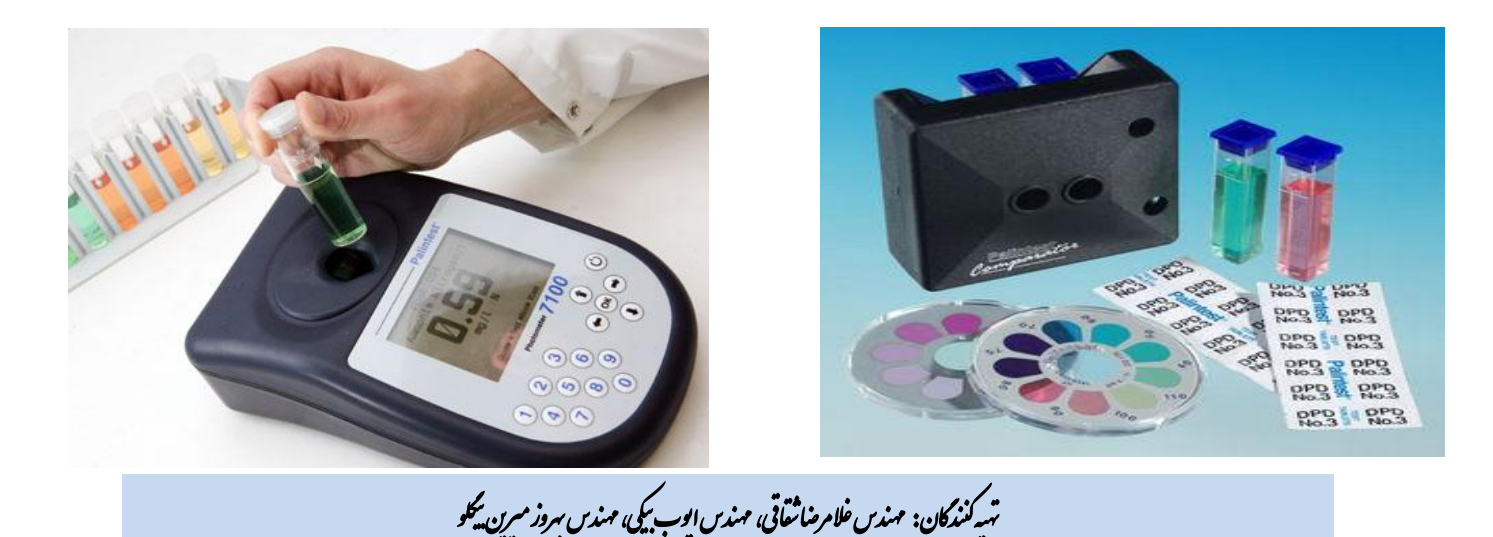

 $\ddot{\phantom{0}}$ 

# **فهرست مطالب**

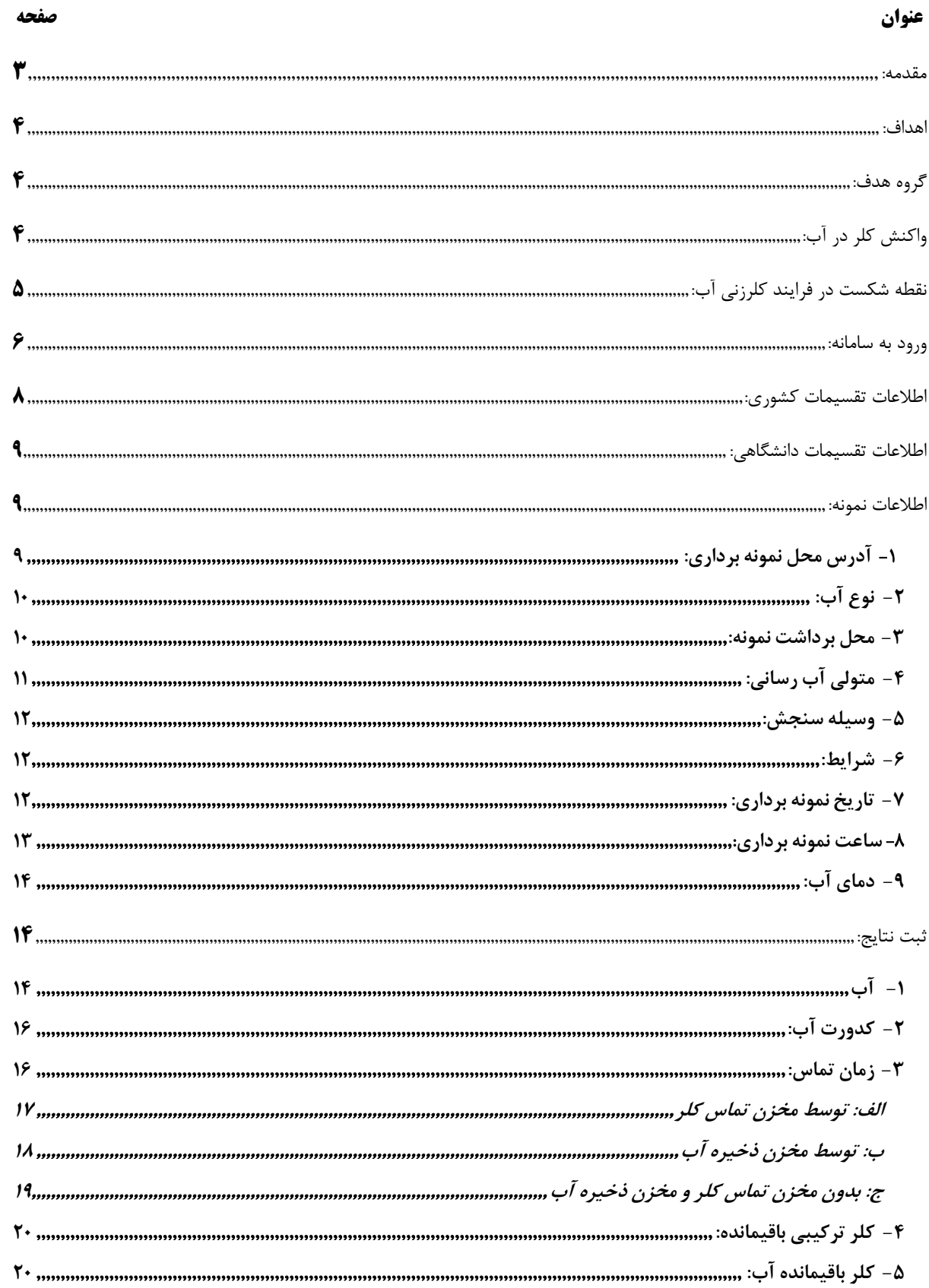

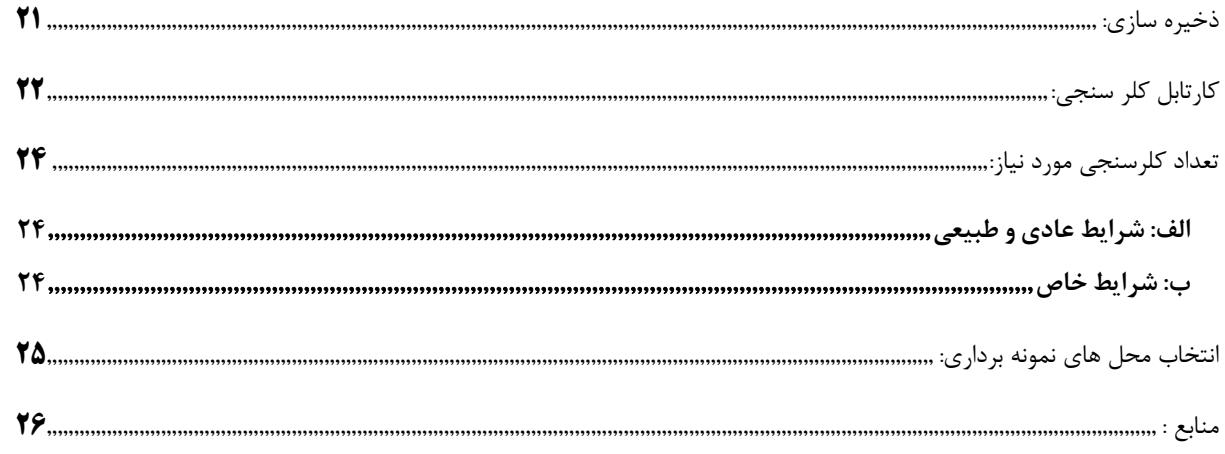

#### **بسمه تعالی**

#### <span id="page-5-0"></span>**مقدمه:**

 در رویکردهای نوین مدیریت کیفیت آب حفاظت منابع آب، به کارگیری فرآیندهای مناسب برای تصفیه و گندزدایی و حفاظت از آب تولید شده در مراحل ذخیرهسازی و توزیع، به عنوان راهبردهای نیل به سالمت آب آشامیدنی جایگاه ویژه ای دارد. برای کنترل کیفیت آب در منابع تأمین، شاخصهای کدورت، رشد جلبکها، رنگ، هدایت الکتریکی و رخدادهای هواشناسی، در تصفیهخانهها، شاخصهای غلظت و زمان تماس عامل گندزدا، pH، کدورت و رنگ و در شبکه توزیع، شاخصهای کلرآزاد باقیمانده، کدورت، کلی فرمگرماپای، شمارش جمعیت میکروبی )HPC )وفشار آب توصیه شده است.

 گندزدایی آب آشامیدنی با هدف از بین بردن عوامل میکروبی بیماریزا، کنترل میکروارگانیسمهای مزاحم، ممانعت از رشد مجدد میکروبی در شبکههای آبرسانی و حذف یا تقلیل رنگ، طعم و بوی آب و مقابله با آلودگی های ثانویه انجام می شود. معموال برای گندزدایی از کلر و ترکیبات آن استفاده میشود کلر رایج ترین گندزدای مورد استفاده در سراسر جهان است.

 به دلیل مزایای متعدد کلرزنی در تحقق سالمت میکروبی آب، سازمان جهانی بهداشت اعالم کرده است که پیامدهای بهداشتی ناشی از فرآوردههای جانبی کلرزنی، در مقایسه با عدم کفایت انجام آن، بسیار جزیی است و کلرزنی آب بدون توجه به کنترل فرآوردههای جانبی حاصل از آن باید انجام شود. شکل 1 خطر مرتبط با کلرزنی و خطر مربوط به عدم کلر زنی را نشان می دهد.

با توجه به وظیفه نظارتی وزارت بهداشت در قبال آب آشامیدنی، برنامه ریزی و اجرای فرآیند کلرسنجی برای اطمینان از عملکرد مناسب سیستم گندزدایی و در نهایت، اطمینان از سالمت میکروبی آب آشامیدنی امری بسیار ضروری است. یکی از وظایف اصلی و مهم بازرسین بهداشت محیط در حوزه کنترل کیفی آب آشامیدنی کلر سنجی است که باید روزانه در زمان های مختلف از شبانه روز و در مکانهای مناسب صورت گیرد.

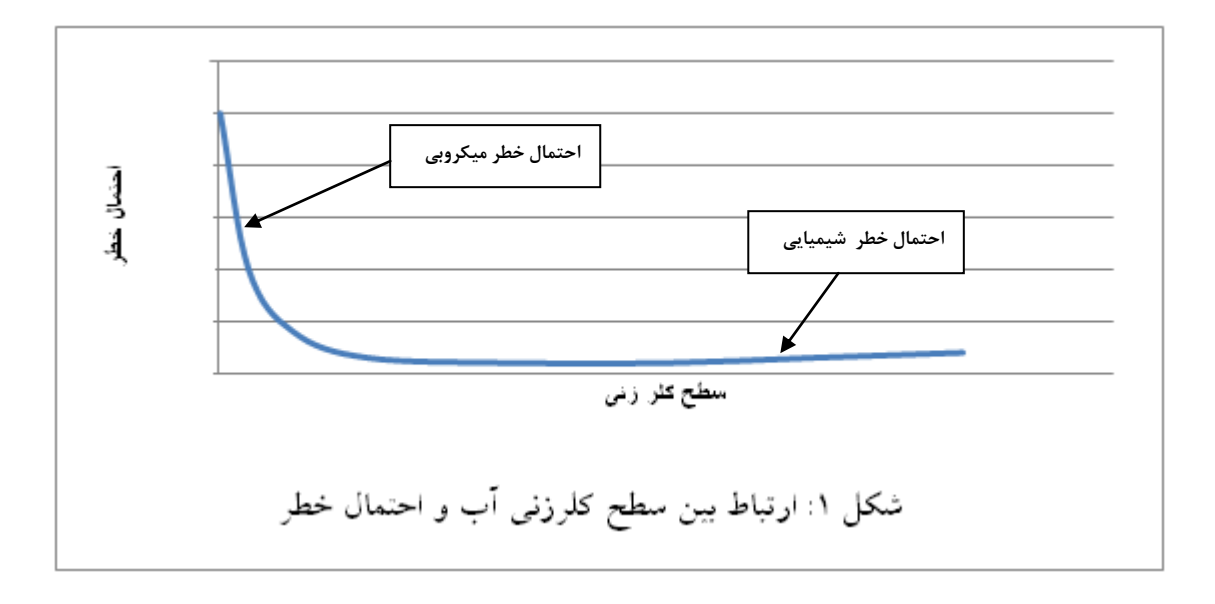

# <span id="page-6-0"></span>**اهداف:**

هدف این راهنما، ایجاد هماهنگی و وحدت رویه و راهنمایی همکاران بهداشت محیط )بازرسین، مسئولین و مدیران) در اجرای مناسب وظیفه کنترل کیفی آب آشامیدنی در ارتباط با میزان کلر آزاد باقیمانده ( کلرسنجی)، اندازه گیری پارامتر های ضروری همزمان با کلر سنجی، انتخاب محل های مناسب برای کلر سنجی و ثبت داده های مربوط به کلرسنجی آب آشامیدنی و استخر های شنا می باشد.

# <span id="page-6-1"></span>**گروه هدف:**

بازرسین، مسئولین و مدیران بهداشت محیط، معاونین بهداشتی و مسئولین تامین آب

# <span id="page-6-2"></span>**واکنش کلر در آب:**

 ترکیبات مختلفی از کلر وجود دارد که برای گندزدایی آب استفاده می شود، ازجمله این  $\rm (CaOCl_2)$ ترکیبات می توان به گاز کلر  $\rm Cl_2$  ، هیپوکلریت سدیم (NaOCl)، هیپوکلریت کلسیم دی اکسید کلر 2ClO اشاره نمود. وقتی کلر بصورت گاز به آب تزریق می شود هیدرولیز شده و واکنش زیر صورت می گیرد:

 $Cl_2 + H_2O \longrightarrow HOCl + H^+ + Cl^-$ 

اسید هیپو کلرو با توجه به شرایط آب مانند دما و pH به صورت زیر یونیزه می شود:

 $H^+ + OCl$ 

واکنش های هیپو کلریت کلسیم و سدیم در آب به شرح ذیل است:

 $CaOCl<sub>2</sub> + 2H2O$   $\longrightarrow$   $2HOCl + Ca(OH)2$  $NaOCl + H2O$   $\longrightarrow$   $HOCl + NaOH$ 

 در صورتی که در آب آمونیاک وجود داشته باشد، با کلر وارد واکنش شده و ترکیبات کلرآمین بوجود می آورد. بسته به pH، دما و نسبت اولیه کلر به آمونیاک ترکیبات متفاوتی از کلر آمین ها ) منوکلرآمین، دی کلرآمین و تری کلرید نیتروژن ( ایجاد می شود. اگر pH در حدود 8/5 باشد محصول اصلی واکنش کلر با آمونیاک، مونوکلرآمین است. اگر pH برابر 4 باشد محصول غالب دی کلرآمین است و در محدوده ی pH 4/5 تا 8/5 مخلوطی از مونو کلر آمین و دی کلر آمین حاصل می شود. در pH کمتراز 4/5 تری کلرید نیتروژن تشکیل می شود.

قدرت گندزدایی کلرآمین ها نسبت به اسید هیپو کلرو کمتر است بنابراین به زمان تماس و مقدار بیشتری نیاز است.

# <span id="page-7-0"></span>**نقطه شکست در فرایند کلرزنی آب:**

 بالفاصله بعد از تزریق کلر به آب، ابتدا موادی که به سادگی اکسید می شوند مانند ترکیبات ، سولفید هیدروژن و بعضی مواد آلی با کلر واکنش داده و کلر را به یون کلرید *+2* ، *Mn +2Fe* تبدیل می کنند )تانقطه A در شکل شماره 2(. بعد از آن کلر با آمونیاک موجود در آب واکنش داده و کلرآمین ها را تشکیل می دهد (ازنقطه A تا نقطه B در شکل شماره ۲). با ادامه کلرزنی به آب مقداری از کلرآمین ها به تری کلرید نیتروژن تبدیل می شود و برخی از کلرآمین های باقیمانده به اکسید نیتروژن و نیتروژن اکسید میشوند و کلر به صورت یون کلرید آزاد می شود. این ناحیه فاقد ارزش گندزدایی است ( ازنقطه  $\, {\bf B} \,$  تا نقطه  $\, {\bf C} \,$  در شکل شماره ۲ ). با افزایش کلر از *-* نقطه شکست به بعد میزان *OCl* در آب افزایش یافته و قدرت گندزدایی کلر باال می رود.

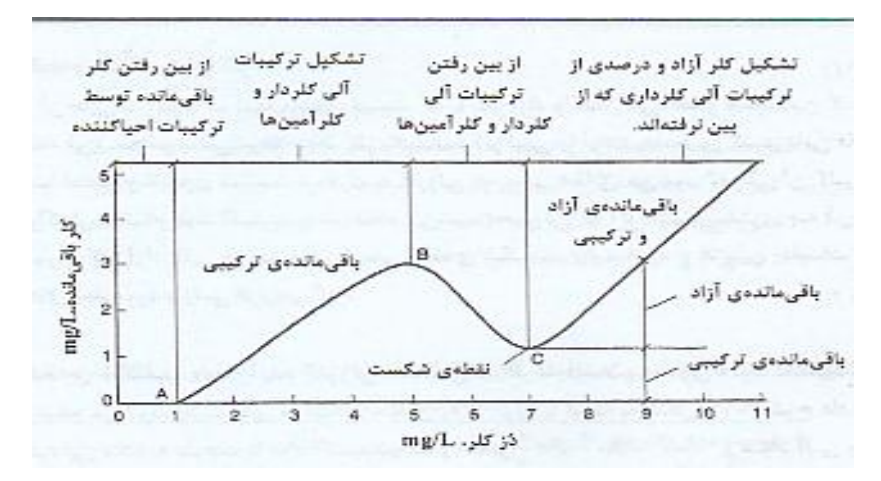

شکل شماره ۲: نحوه ی تغیرات کلرباقیمانده آزاد و ترکیبی بر حسب مقدار کلر تزریق شده

<span id="page-8-0"></span>**ثبت نتایج کلرسنجی در سامانه جامع بازرسی مرکز سالمت محیط وکار**

# **ورود به سامانه:**

آدرس ورود به سامانه http://samanehjmb.behdasht.gov.ir می باشد. با وارد نمودن آدرس وارد صفحه ذیل می شویم. قبل از هر کاری ابتدا فایل مربوط به نسخه 5 نرم افزار سیلورالیت که لینک آن در صفحه زیر مشخص است را دریافت و در کامپیوتر نصب میکنیم.

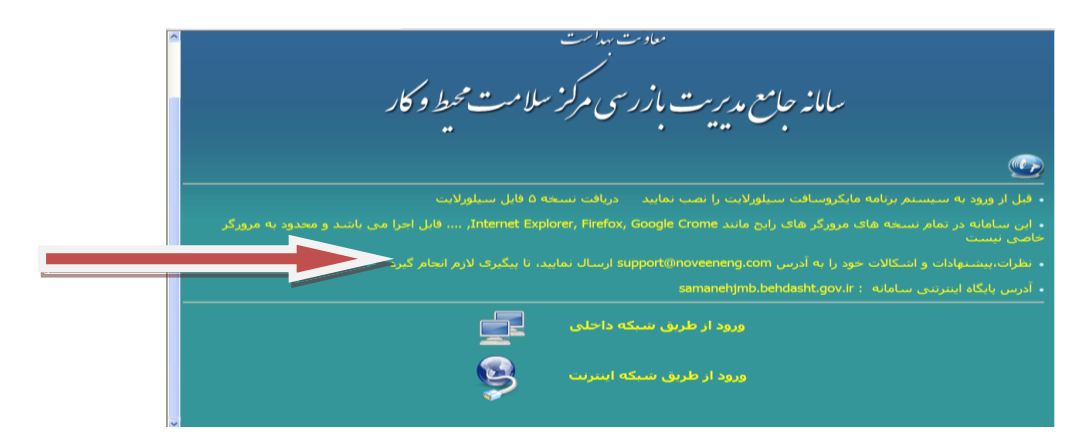

شکل ۳: دریافت فایل سیلورلایت

 پس از نصب برنامه سیلورالیت از راه لینک ورود از طریق شبکه اینترنت وارد صفحه زیر می شویم و بعد از وارد نمودن نام کار بری و رمز عبور وارد سامانه جامع مدیریت بازرسی مرکز سالمت محیط و کار می شویم.

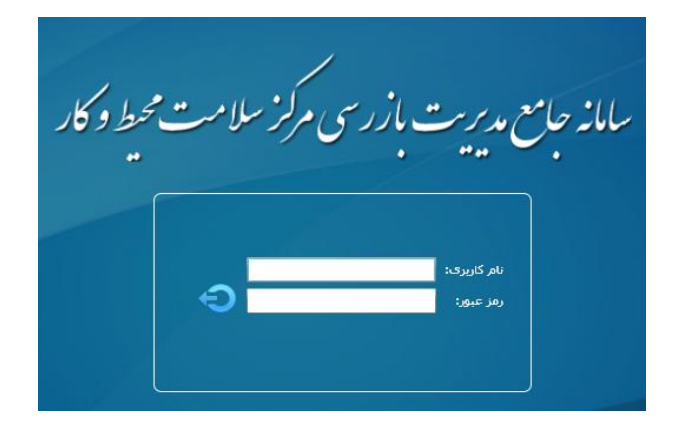

شکل ٤: صفحه ورود نام کار بری و رمز عبور

دربخش مدیریت فعالیت ها، روی مدیریت نمونه برداری ها کلیک نمود و کلرسنجی را انتخاب می نماییم.

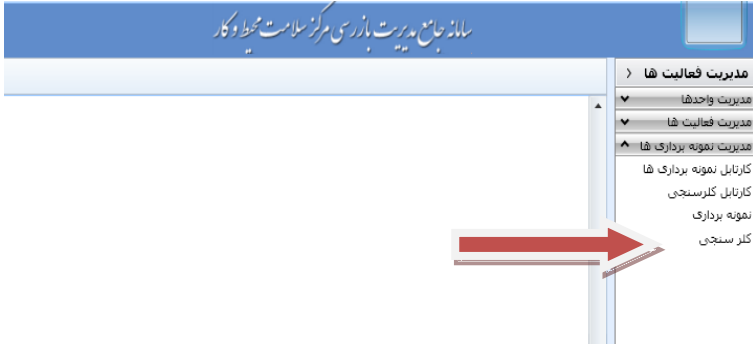

شکل ٥: صفحه انتخاب کلرسنجی

با کلیک نمودن بر روی کلرسنجی صفحه کلر سنجی جدید برای ثبت کلرسنجی مانند شکل 6 باز می شود. **راهنمای کلر سنجی و ثبت نتایج آن در سامانه جامع بازرسی مرکز سالمت محیط و کار**

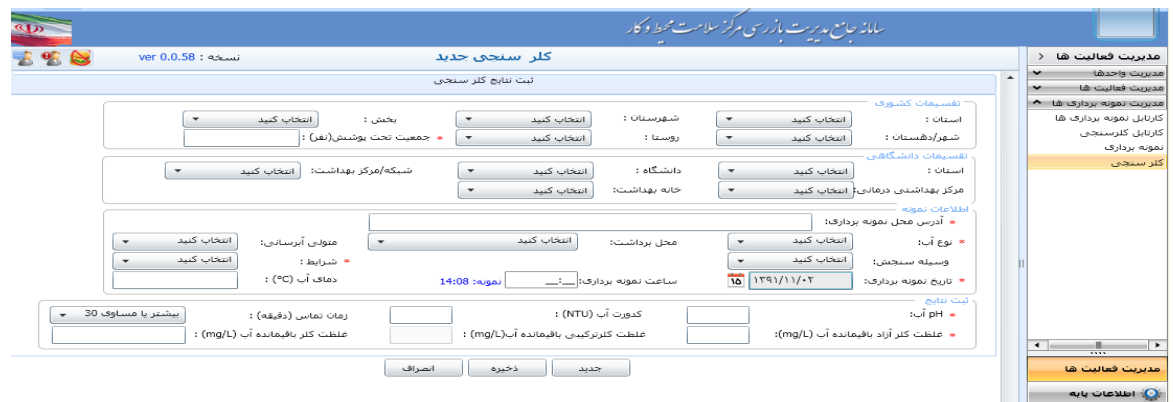

شکل ٦: نمای کلی صفحه کلرسنجی جدید

#### <span id="page-10-0"></span>**اطالعات تقسیمات کشوری:**

 این اطالعات شامل استان، شهرستان، بخش، شهر/ دهستان و روستا می باشد. اطالعات تقسیمات استانی تا سطح شهرستان برای هر بازرس یک بار برای همیشه تعریف می شود. اطالعات مربوط به بخش، شهر و روستایی که کلر سنجی در آن انجام میشود باید توسط بازرس در زمان ثبت هر مورد کلرسنجی انتخاب شود.

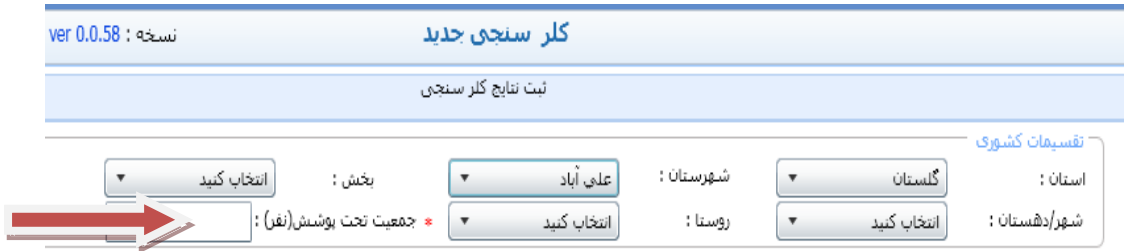

شکل :7 انتخاب تقسیمات کشوری و ثبت جمعیت تحت پوشش

در قسمت جمعیت تحت پوشش جمعیت شهر و روستایی که کلر سنجی از آب آن انجام می شود براساس آخرین سرشماری ثبت می گردد. ثبت این مورد و تمام مواردیکه با ستاره قرمز رنگ مشخص شده است الزامی می باشد.

#### <span id="page-11-0"></span>**اطالعات تقسیمات دانشگاهی:**

این اطالعات شامل دانشگاه/دانشکده، شبکه/مرکز بهداشت، مرکز بهداشتی درمانی و خانه بهداشت می باشد. برای هر سطح اطالعات تقسیمات دانشگاهی تا همان سطح توسط سطوح باالتر تعریف شده است و سطوح پایین تر باید توسط بازرس تکمیل شود، به عنوان مثال بازرسی که در مرکز بهداشت شهرستان علی آباد کتول کار می کند و می خواهد نتایج کلرسنجی را ثبت نماید، اطالعات مربوط به استان، دانشگاه و مرکز بهداشت از قبل ثبت شده و وجود دارد. بازرس باید مرکز بهداشتی درمانی که درآن کار میکند را انتخاب نماید و همچنین اگر بهورز کلرسنجی را ثبت می کند عالوه بر انتخاب مرکز بهداشتی درمانی باید خانه بهداشت را نیز انتخاب نماید.

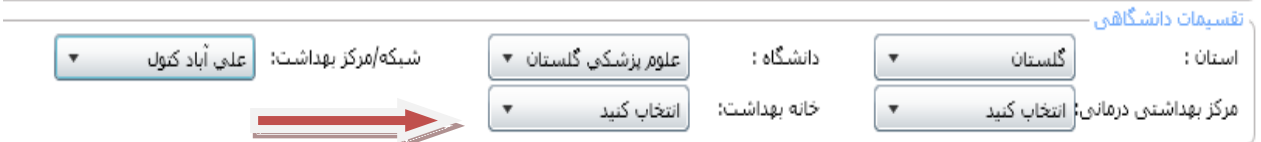

# شکل ۸: انتخاب تقسیمات دانشگاهی محل کلرسنجی

# <span id="page-11-2"></span><span id="page-11-1"></span>**اطالعات نمونه:**

**-1 آدرس محل نمونه برداری:** آدرس دقیق محل کلرسنجی شامل خیابان اصلی، خیابان فرعی، کوچه و پالک مانند مثال زیر ثبت می شود. آدرس باید به گونه ای ثبت شود که یک فرد غیر بومی بتواند به راحتی از روی نقشه شهر یا با پرسش از افراد بومی و با توجه به تابلوهای راهنمای شهری آن را بیابد.

مثال آدرس:

تهران ـ خیابان جمهوری اسالمی ـ چهار راه استقالل ـ کوچه شهید کاظمی ـ پالک 44

**راهنمای کلر سنجی و ثبت نتایج آن در سامانه جامع بازرسی مرکز سالمت محیط و کار**

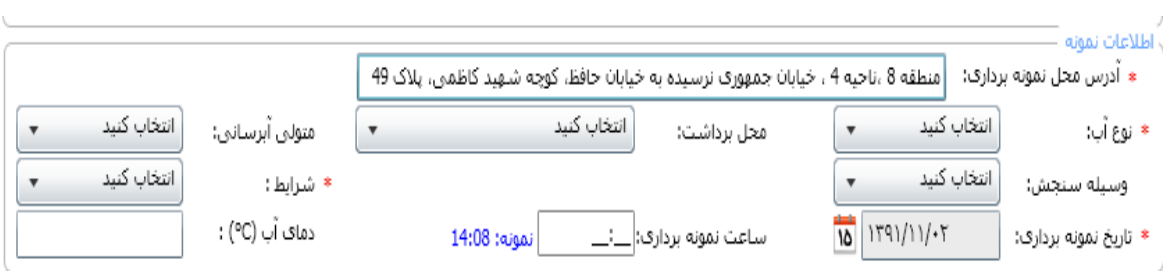

شکل :4نمای کلی اطالعات نمونه و ثبت آدرس محل نمونه برداری

<span id="page-12-0"></span>**-2 نوع آب:** 

منظور از نوع آب، کلرسنجی از آب آشامیدنی، آب استخر و پساب می باشد که مانند شکل زیر یک مورد که هدف کلرسنجی ما است را انتخاب می کنیم. آب آشامیدنی آبی است که توسط مسئولین تامین آب شرب مثل شرکت آب و فاضلاب شهری (آبفا)، شرکت آب و فاضلاب روستایی)آبفار(، هیئت امنایی و بخش خصوصی به منظور مصرف آشامیدن در اختیار اهالی شهر یا روستا قرار می گیرد. آب استخر منظور آبی است که شناگران دراستخر های عمومی، تفریحی، آموزشی با آن در تماس هستند. اگر نمونه برداری از پساب انجام شود، این گزینه انتخاب می شود.

انتخاب كنيد ☀نوع آب: انتخاب كنيد آشامیدنی استخر يساب

شکل :11 نمای انتخاب نوع آب

# <span id="page-12-1"></span>**-3 محل برداشت نمونه:**

 با توجه به اینکه نمونه برداری از محل های مختلف انجام می شود و براساس استاندارد ملی 1153 دامنه ی مطلوبیت غلظت کلر آزاد باقیمانده در محل های مختلف مثل نقطه مصرف آب، شبکه آبرسانی، مخزن ذخیره، شیر برداشت عمومی، تانکر سیار در محل آبگیری یا محل توزیع، مخزن ثابت، چاه، چشمه و قنات متفاوت است. لذا با توجه به آن محل برداشت انتخاب می شود. اگر نوع آب استخر یا پساب باشد محل برداشت نمونه انتخاب نمی شود.  منظور از نقطه مصرف آبی است که مصرف کننده استفاده می کند. به عبارتی دیگر، مصرف کننده بالفاصله بعد از باز نمودن شیر آب از آن برای مصرف شرب استفاده می کند. اگر هدف بررسی نقطه مصرف باشد نمونه برداری برای کلرسنجی نیز باید بالفاصله بعد از باز نمودن شیر آب صورت گیرد. میزان مطلوبیت کلر آزاد باقیمانده آب در نقطه مصرف، 1/2 تا 1/8 میلی گرم در لیتر در شرایط عادی است.

 منظور از شبکه آب رسانی آبی است که داخل شبکه تا قبل از انشعاب خصوصی )کنتور( جریان دارد. اگر هدف بررسی شبکه آب رسانی باشد نمونه برداری برای کلرسنجی باید بعد از باز نمودن شیر آب و خارج شدن تمام آب بعد از کنتور صورت گیرد. یکی از راههای تشخیص آب شبکه دمای تقریبا" ثابت آب است که از طریق حس المسه قابل بررسی است. میزان مطلوبیت کلر آزاد باقیمانده آب در شبکه، ۱/۵ تا ۰/۸ میلی گرم در لیتردر شرایط عادی است. (در طرح پایلوت نمونه برداری از شبکه صورت گیرد.(

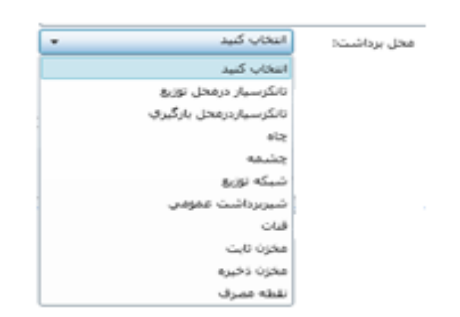

شکل:11 نمای انتخاب محل برداشت

<span id="page-13-0"></span>**-4 متولی آب رسانی:**

 منظور از متولی آب رسانی شرکت، موسسه، فرد یا گروهی است که تولیت شبکه آبرسانی را بر عهده دارد و کلر سنجی در آن شبکه صورت می گیرد و یکی از موارد شرکت آب و فاضالب شهری (آبفا)، شرکت آب و فاضلاب روستایی(آبفار)، هیئت امنایی و بخش خصوصی از شکل 12 انتخاب می شود. این گزینه فقط هنگامی که نوع آب آشامیدنی است، انتخاب می شود.

<span id="page-14-0"></span>**-5 وسیله سنجش:**

 در صورتیکه کلرسنجی به وسیله کیت پرتابل انجام شود وسیله سنجش کیت پرتابل ودر صورتیکه کلرسنجی درآزمایشگاه به روش آزمایشگاهی (مثلا یدومتری) انجام شود روش آزمایشگاهی از شکل 13 انتخاب می شود.

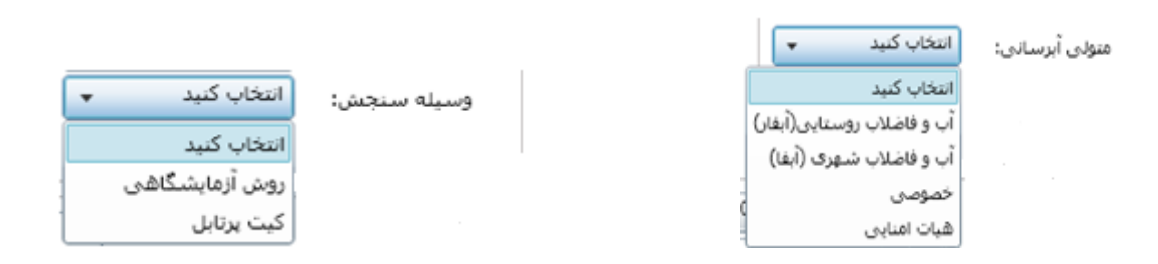

شکل :12 نمای انتخاب متولی آبرسانی شکل :13 نمای انتخاب وسیله سنجش

<span id="page-14-1"></span>**-6 شرایط:**

 با توجه به اینکه دامنه مطلوبیت غلظت کلر آزاد باقیمانده در شرایط عادی 1/5 تا 1/8 میلی گرم در لیتر و درشرایط اضطراری (حوادث و بلایا و طغیان بیماری های منتقله از آب و غذا) ۰/۰ تا ۱ میلی گرم در لیتر است، انتخاب شرایطی که کلرسنجی انجام می شود در تفسیر نتایج اهمیت بسزایی دارد. لذا اگر شرایط در زمان کلرسنجی عادی باشد عبارت عادی و اگر اضطراری بود عبارت اضطراری را در شکل 14 انتخاب می کنیم.

بعنوان مثال اگر در یک شهر یا روستایی زلزله رخ داده باشد، میزان کلر آزاد باقیمانده باید در دامنه 1/5 تا 1 میلی گرم در لیتر حفظ شود ودر زمان کلرسنجی شرایط اضطراری انتخاب گردد.

# <span id="page-14-2"></span>**-7 تاریخ نمونه برداری:**

 تاریخ کلرسنجی زمانی است که کلرسنجی انجام شده است یعنی تاریخی که بازرس بهداشت محیط به محل نمونه برداری مراجعه کرده و کلر آزاد نمونه آب را سنجش می کند. )الزم به ذکر است که سیستم زمان ثبت کلر سنجی را شامل تاریخ و ساعت را خودبخود ثبت می کند و این زمان مربوط به ثبت نتایج در سامانه بوده و در کارتابل قابل مشاهده است( تاریخ باید بصورت دقیق مانند شکل های ،15 16 و 17 انتخاب شود. اگر تاریخ بطور صحیح نمایش داده نمی شود، الزم است تاریخ یارانه به تاریخ میالدی تغییر نماید.

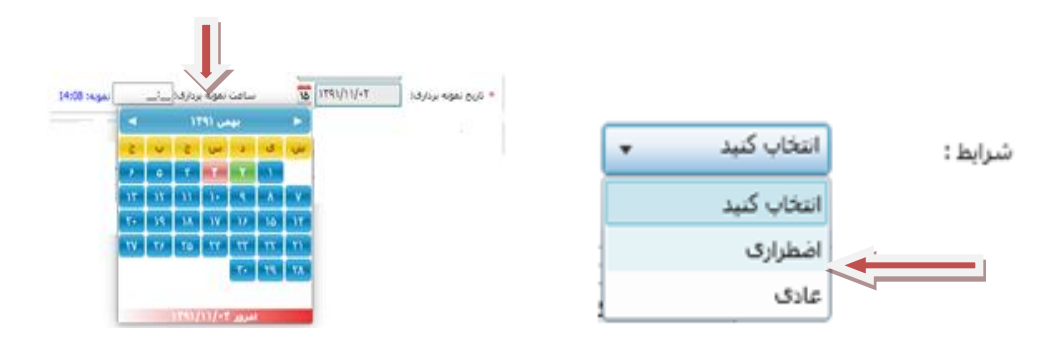

شکل ١٤: نمای انتخاب شرایط کلرسنجی مسکل ١٥: نمای انتخاب تاریخ کلرسنجی

بعنوان مثال با کلیک نمودن بر روی بهمن 1341 ماههای سال مانند شکل 15 قابل مشاهده می شود که ماه مورد نظر را می توانیم انتخاب نماییم.

با کلیک نمودن بر روی 1341 سال ها مانند شکل 17 قابل مشاهده می شود که سال مورد نظر را می توانیم انتخاب نماییم.

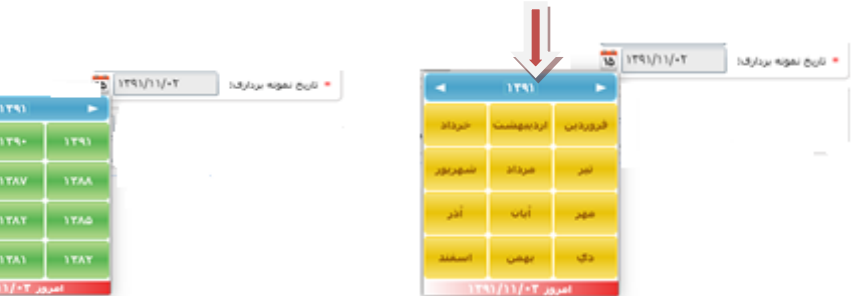

شکل شماره ١٦: نمای انتخاب ماه کلرسنجی شکل شماره ١٧: نمای انتخاب سال کلرسنجی

# <span id="page-15-0"></span>**-8 ساعت نمونه برداری**

 ساعت کلرسنجی زمانی است که مقدار کلر آزاد باقیمانده اندازه گیری می شود وبصورت عدد 4 رقمی ثبت می شود. اگر ساعت نمونه برداری نه و نه دقیقه باشد به صورت 14:14 ثبت می شود. برای مثال ثبت ساعت 18:25 در شکل 18 نشان داده شده است. ساعت 2/5 بعد از ظهر بصورت 14:31 ثبت می شود. ثبت ساعت نمونه برداری با دوبار کلیک کردن در داخل محل ثبت ساعت امکان پذیر می گردد.

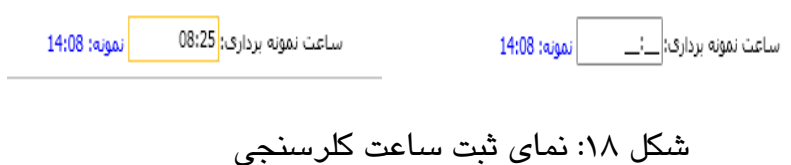

<span id="page-16-0"></span>**-9 دمای آب:**

در صورت اندازه گیری دمای آب هنگام کلرسنجی، باید مقدار آن بر حسب درجه سانتیگراد ثبت شود.

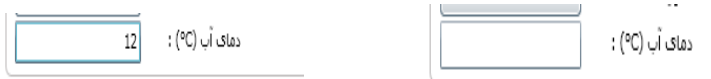

شکل :14 نمای ثبت دمای آب در زمان کلرسنجی

# <span id="page-16-1"></span>**ثبت نتایج:**

نتایج اندازه گیری مربوط به pH، کدورت، زمان تماس آب، غلظت کلر آزاد باقیمانده و غلظت کلر باقیمانده در این قسمت ثبت می شود. نمای کلی ثبت نتایج در شکل 21 قابل مشاهده است.

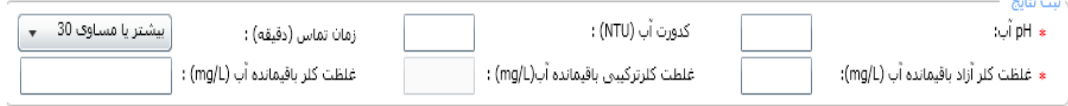

# شکل :21 نمای کلی ثبت نتایج کلرسنجی

# <span id="page-16-2"></span>**-1 pH آب**

اندازه گیری pH آب ضروری است و باید اندازه گیری و مانند شکل 23 ثبت شود، زیرا مقدار pH در میزان حضور نسبی اسید هیپو کلرو (HOCl (و یون هیپو کلریت) OCl ) و نهایتا" اثر بخشی گندزدایی و تعیین حداقل مقدار کلرآزاد باقیمانده آب موثر است. اسید هیپو کلرو (HOCl ( 41 تا 81 برابر یون هیپو کلریت (OCl (قدرت گندزدایی دارد. مقدار مطلوب pH آب 6/5 تا 8/5 و حداقل و حداکثر مقدار مجاز pH آب به ترتیب 6/5 و 4 می باشد. برابر استاندارد ملی شماره

1153 حداقل مقدار مجاز کلرآزاد باقیمانده در pH کمتر از 8 برابر 1/5 ودر pH 8 تا 4 برابر 1/6 میلی گرم در لیتر است. نمودارهای ذیل رابطه بین pH آب و کلر آزاد باقیمانده را نشان می دهد.

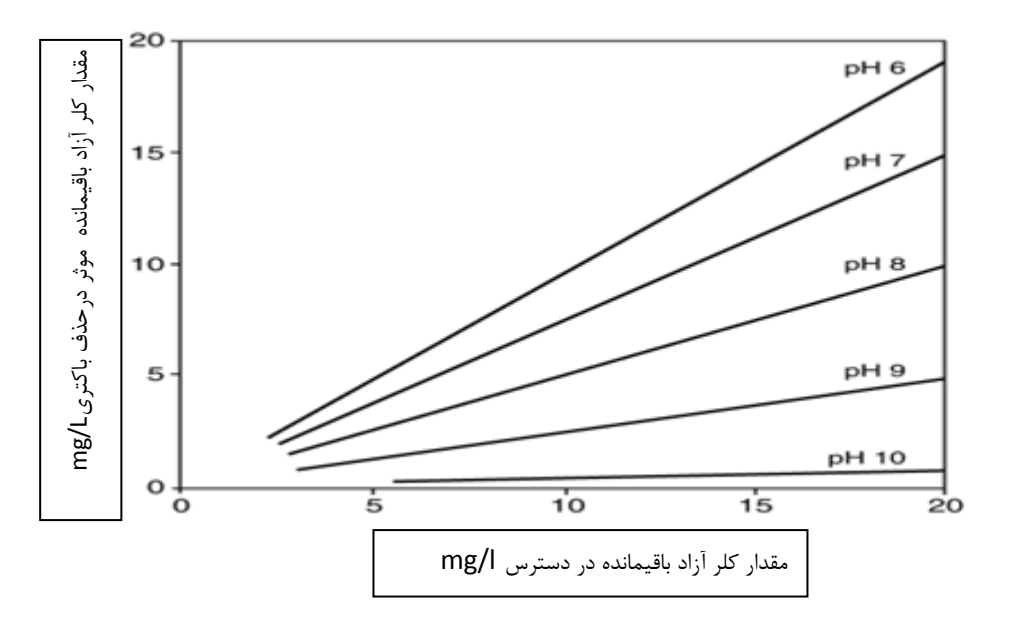

شکل :21 تاثیرpH آب و میزان کلر آزاد باقیمانده موثر در توانایی حذف باکتری

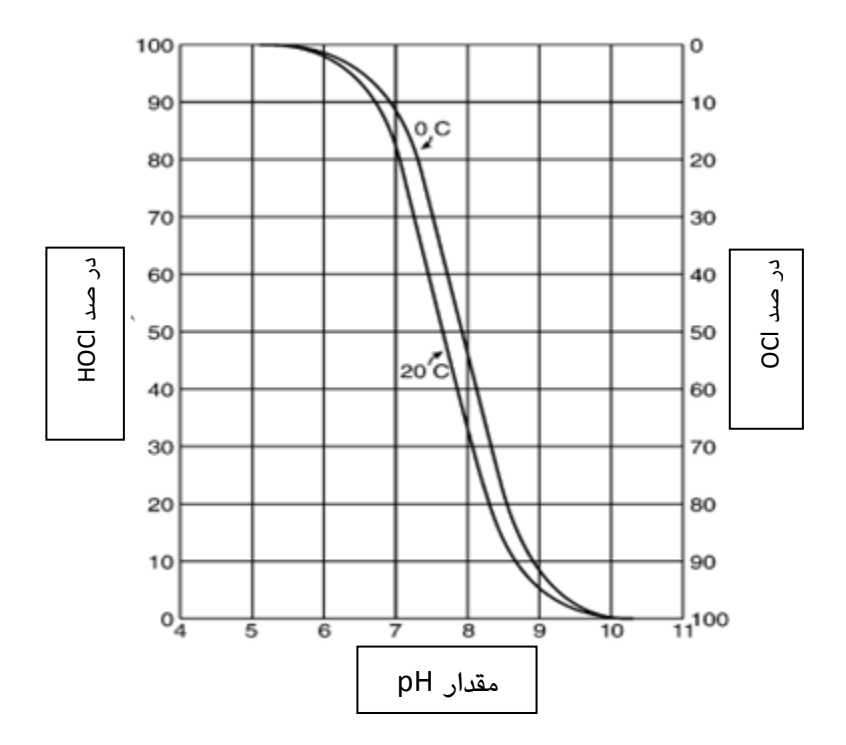

شکل:22 درصد نسبی حضور اسید هیپو کلرو (HOCl (و یون هیپو کلریت (OCl (در pH های مختلف

**راهنمای کلر سنجی و ثبت نتایج آن در سامانه جامع بازرسی مرکز سالمت محیط و کار**

ثبت نتايج  $7.8$ ≉ pH آب: شکل :23 نمای ثبت pH آب

<span id="page-18-0"></span>**-2 کدورت آب:**

در صورت امکان بایستی کدورت آب اندازه گیری و مقدار آن بر حسب NTU ثبت شود. مقدار مطلوب آن کمتر یا مساوی 1 و حداکثر مقدار مجاز آن 5 NTU برای آب آشامیدنی می باشد. حد استاندارد کدورت برای استخر و پساب نیز در استانداردهای مربوطه قید شده است. مقدار 1/4 بصورت نمونه در شکل 24 ثبت شده است.

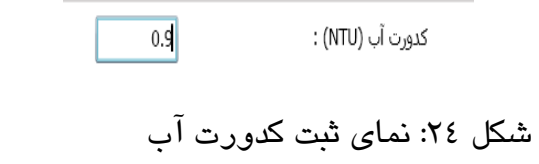

<span id="page-18-1"></span>**-3 زمان تماس:**

زمان تماس به مدت زمانی که کلر و آب قبل از توزیع بین مردم در تماس با هم هستند گفته می شود. در این راهنما منظور از زمان تماس; مدت زمانی است که از لحظه کلرزنی به آب آشامیدنی تا زمان برداشت آب برای کلر سنجی سپری شده است. برابر استاندارد ملی 1153 زمان تماس باید حداقل نیم ساعت باشد. یعنی از لحظه کلرزنی به آب آشامیدنی تا اولین نقطه مصرف باید حداقل زمان تماس نیم ساعت باشد. با توجه به بررسی هایی که توسط بازرس انجام میشود، مطابق موارد ذیل یکی از موارد بیشتر یا مساوی 31 و کمتر از 31 را مانند شکل 25 انتخاب می نماییم.

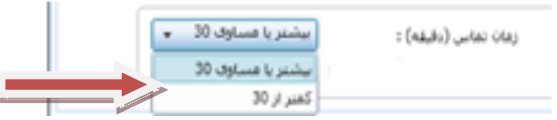

شکل :25 نمای انتخاب زمان تماس

زمان تماس ممکن است به سه طریق تامین شود که روش محاسبه زمان تماس به شرح ذیل می باشد.

<span id="page-19-0"></span>**الف: توسط مخزن تماس کلر**

 مخزن تماس کلر معموال در تصفیه خانه ها وجود دارد. آب خام یا تصفیه شده بعد از کلر زنی وارد مخزن تماس کلر می شود و بعد از آن وارد شبکه توزیع می شود. در این حالت زمان تماس از رابطه زیر محاسبه میشود.

 $t=\frac{V}{a}$ در آن t زمان تماس، $V$  حجم مخزن تماس و $Q$  دبی آب ورودی به مخزن تماس است.  $t=\frac{\cdot}{Q}$ 

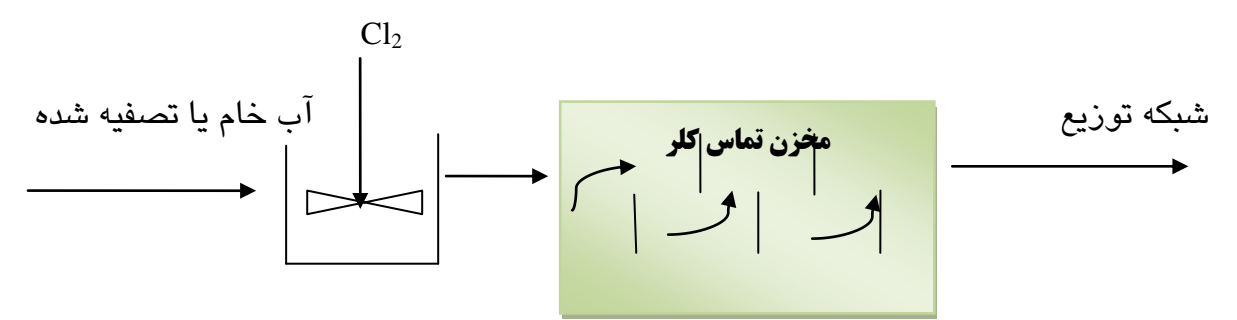

شکل :26 نمای تامین زمان تماس درمخزن تماس کلر

مثال: اگر حداکثر ساعتی جریان آب 3111 متر مکعب در ساعت باشد برای تامین زمان تماس نیم ساعت، حجم مخزن تماس کلر بشرح زیر محاسبه می شود:

$$
t = \frac{v}{Q}
$$
  $v = tQ$   $v = \frac{\sqrt{8}}{10}$   $v = \frac{\sqrt{8}}{10}$   $v = \frac{\sqrt{8}}{10}$ 

 پس در صورتی که حجم مخزن تماس کلر 1511 متر مکعب باشد و تعداد و فاصله راه بند ها درست طراحی شده باشد، انتظار داریم زمان تماس حداقل نیم ساعت به طور متوسط فراهم شده باشد.

<span id="page-20-0"></span>**ب: توسط مخزن ذخیره آب** در این حالت آب خام یا تصفیه شده بعد از کلر زنی وارد مخزن ذخیره (هوایی / زمینی ) می شود و بعد از آن وارد شبکه توزیع می شود. در این حالت با فرض پر بودن مخزن ذخیره مدت زمان تماس از رابطه قبلی محاسبه میشود.

به عنوان مثال اگر آب مورد نیاز، 151 متر مکعب در ساعت باشد حجم مخزن حداقل باید 75 متر مکعب باشد تا زمان تماس نیم ساعت تامین شود.

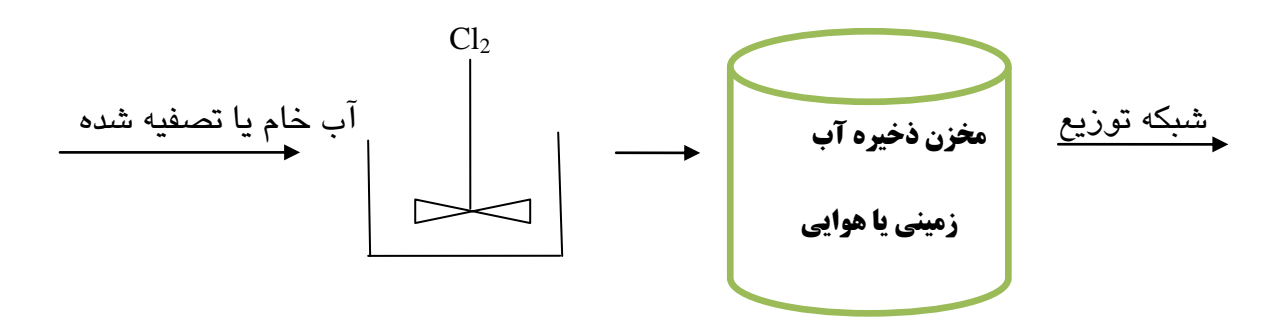

شکل :27 نمای تامین زمان تماس از طریق مخزن ذخیره

مثال 1 : اگر آب مورد نیاز 111 متر مکعب در ساعت باشد برای تامین حداقل زمان تماس نیم ساعت حداقل حجم مخزن ذخیره را محاسبه نمایید.

$$
t = \frac{V}{Q}
$$
  $v = t Q$   $v = \frac{1}{s} \sqrt{8 \times 1}$   $v = 0$   $m^3$ 

حداقل حجم مخزن باید 51 متر مکعب باشد تا امکان تامین زمان تماس حداقل نیم ساعت فراهم گردد

مثال ٢ : اگر حجم مخزن تماس ٩٠٠ متر مکعب و متوسط دبی آب ورودی به مخزن تماس ٢٠ متر مکعب بر دقیقه باشد، زمان تماس را محاسبه نمایید؟

$$
t = \frac{V}{Q}
$$
  $t = \frac{V}{Y \cdot X \cdot T}$   $t = \text{A}$ 

<span id="page-21-0"></span>**ج: بدون مخزن تماس کلر و مخزن ذخیره آب**

 در این حالت آب خام یا تصفیه شده بعد از کلر زنی بطورمستقیم یا بعد از خط انتقال وارد شبکه توزیع می شود. در این حالت مدت زمان تماس به سرعت آب و طول خط انتقال و توزیع بستگی دارد. در این حالت زمان تماس از رابطه زیر محاسبه میشود.

 $t = \frac{x}{x}$ در آن t زمان تماس بر حسب دقیقه ، x طول خط انتقال بر حسب متر و V سرعت آب  $t\!=\!\frac{x}{v}$ عبوری از خط انتقال بر حسب متر بر ثانیه می باشد. بعنوان مثال اگرطول خط انتقال 1811 متر باشد و سرعت جریان آب در آن 1 متر بر ثانیه باشد زمان تماس 1811 ثانیه یا 31 دقیقه بدست می آید. با توجه به اینکه اطالعات مربوط به سرعت جریان آب در خط انتقال و شبکه توزیع در دسترس نیست بر مبنای سرعت جریان ١/٥ متر بر ثانیه و زمان تماس ٣٠ دقیقه ( ١٨٠٠ ثانیه )، فاصله 2711 متر بدست می آید. بنابراین در صورتی که فاصله محل اندازه گیری کلر آزاد باقیمانده از محل تزریق کلر تقریبا 2711 متر و بیشتر باشد زمان تماس 31 دقیقه یا بیشتر تامین شده است.

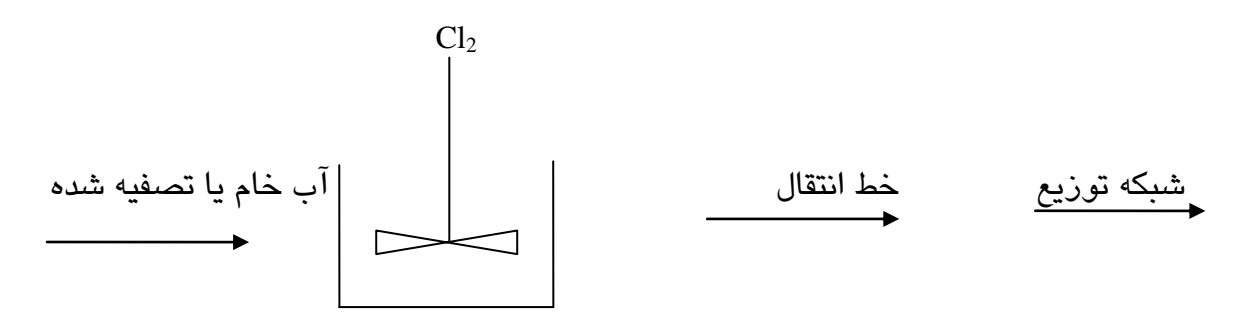

شکل ۲۸: نمای تامین زمان تماس از طریق طول خط انتقال و یا شبکه توزیع

**بنابراین:**

● اگر مخزن تماس کلر(حالت الف) و مخزن ذخیره آب (حالت ب) وجود داشته باشد و حجم مخزن با توجه به محاسبات گفته شده، متناسب باشد گزینه بیشتر یا مساوی 31 و اگر کمتر باشد گزینه کمتر از 31 انتخاب می شود.

- اگر فاصله محل کلر زنی و محل برداشت نمونه بیشتر از 2711 متر باشد گزینه بیشتر یا مساوی 31 دقیقه و اگر کمتر از 2711 متر باشد گزینه کمتر از 31 دقیقه انتخاب می شود.
	- در غیر موارد فوق گزینه کمتر از 31 انتخاب می شود.

**-1 کلر آزاد باقیمانده:**

اندازه گیری کلر آزاد باقیمانده ضروری است و باید انجام شود. کلر آزاد باقیمانده به مجموع اسید هیپو کلرو (HOCl) و یون هیپو کلریت( OCl) در آب آشامیدنی گفته می شود.که پس از اندازه گیری مانند شکل 24 ثبت می شود.

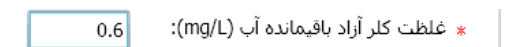

شکل :24 نمای ثبت کلر آزاد باقیمانده

# <span id="page-22-0"></span>**-4 کلر ترکیبی باقیمانده:**

به مجموع ترکیبات کلر نظیر کلرآمین ها (منو کلر آمین، دی کلر آمین و تری کلرید نیتروژن ) در آب گفته می شود. سامانه به گونه ای طراحی شده است که از اختالف کلر باقیمانده و کلر آزاد باقیمانده کلر ترکیبی باقیمانده را محاسبه و در محل مربوط قرار می دهد.

# <span id="page-22-1"></span>**-5 کلر باقیمانده آب:**

به مجموع کلر آزاد و کلر ترکیبی باقیمانده گفته می شود که در صورت امکان بایستی اندازه گیری و ثبت شود. سامانه به گونه ای طراحی شده است غلظت کلر باقیمانده کمتر از غلظت کلر آزاد باقیمانده را قبول نمی کند. پس از اندازه گیری مانند شکل 31 ثبت می شود.

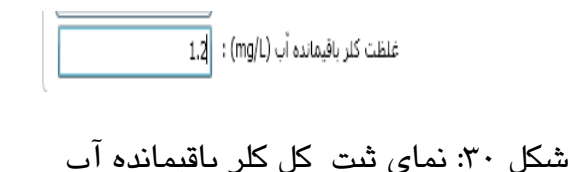

# <span id="page-23-0"></span>**ذخیره سازی:**

 پس از تکمیل تمام بخش های فرم کلر سنجی عبارت ذخیره را کلیک می نماییم)شکل 31(. درصورتی که اطالعات بخش های که اجباری است ثبت و یا انتخاب نشده باشد و یا اطالعات به درستی ثبت نشده باشد)مثال pH آب 15 ثبت شده باشد که ناصحیح می باشد( سامانه پیام خطا می دهد که باید اصالح گردد. پس از انجام تغییرات اصالحی و در صورت نبود هیچ مشکلی، تمام اطالعات ثبت شده نمایش داده می شود)مانند شکل 32 ( که باید کنترل شود تا موردی اشتباه وارد نشده باشد. در صورت اطمینان از صحت اطالعات عبارت ذخیره را کلیک می نماییم. سامانه برای بار دوم تایید داده ها را می خواهد) شکل 33 ( که اگر برای بار دوم هم تایید شد در کارتابل ذخیره می شود.

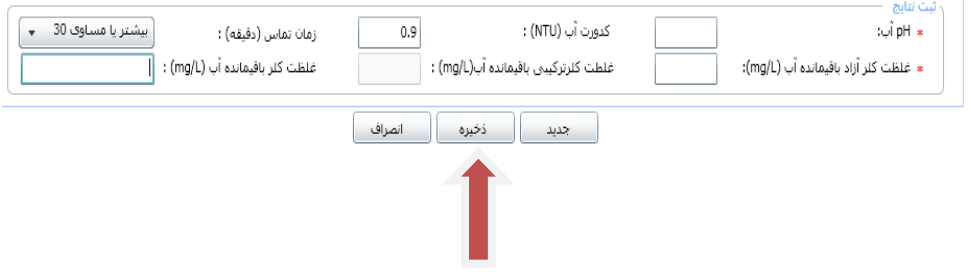

# شکل :31 ذخیره نمودن اطالعات ثبت شده

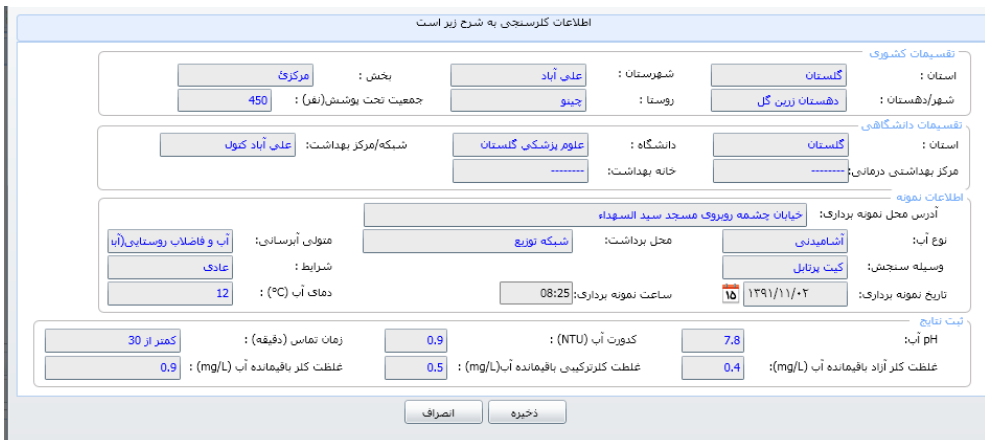

شکل :32 نمایش کل اطالعات ثبت شده

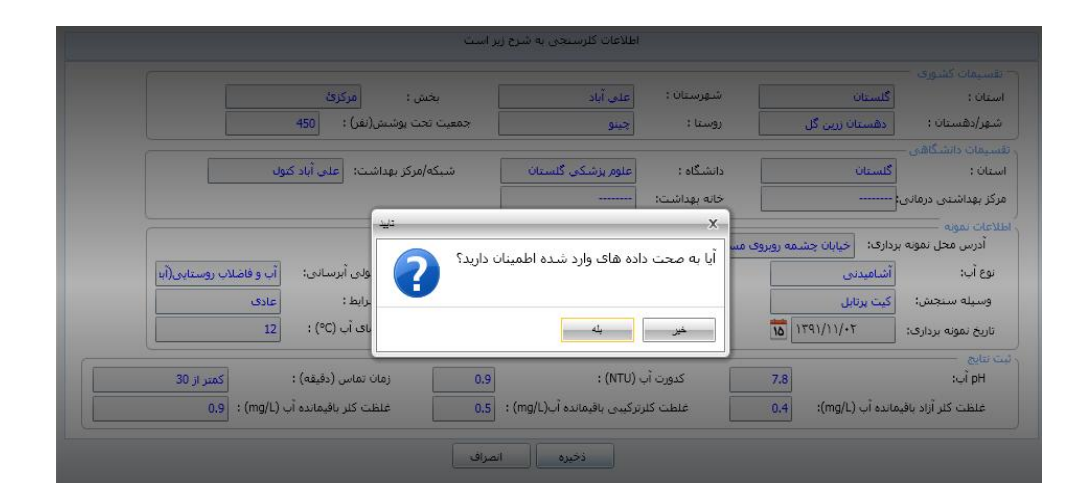

<span id="page-24-0"></span>شکل :33 درخواست تایید کل اطالعات ثبت شده

**کارتابل کلر سنجی:** برای مشاهده کلرسنجی های ثبت شده به بخش مدیریت فعالیت، کارتابل کلر سنجی طبق شکل 34 وارد می شویم. در این قسمت می توانیم اطالعات کلرسنجی مورد نیاز را جستجو و انتخاب نماییم. **راهنمای کلر سنجی و ثبت نتایج آن در سامانه جامع بازرسی مرکز سالمت محیط و کار**

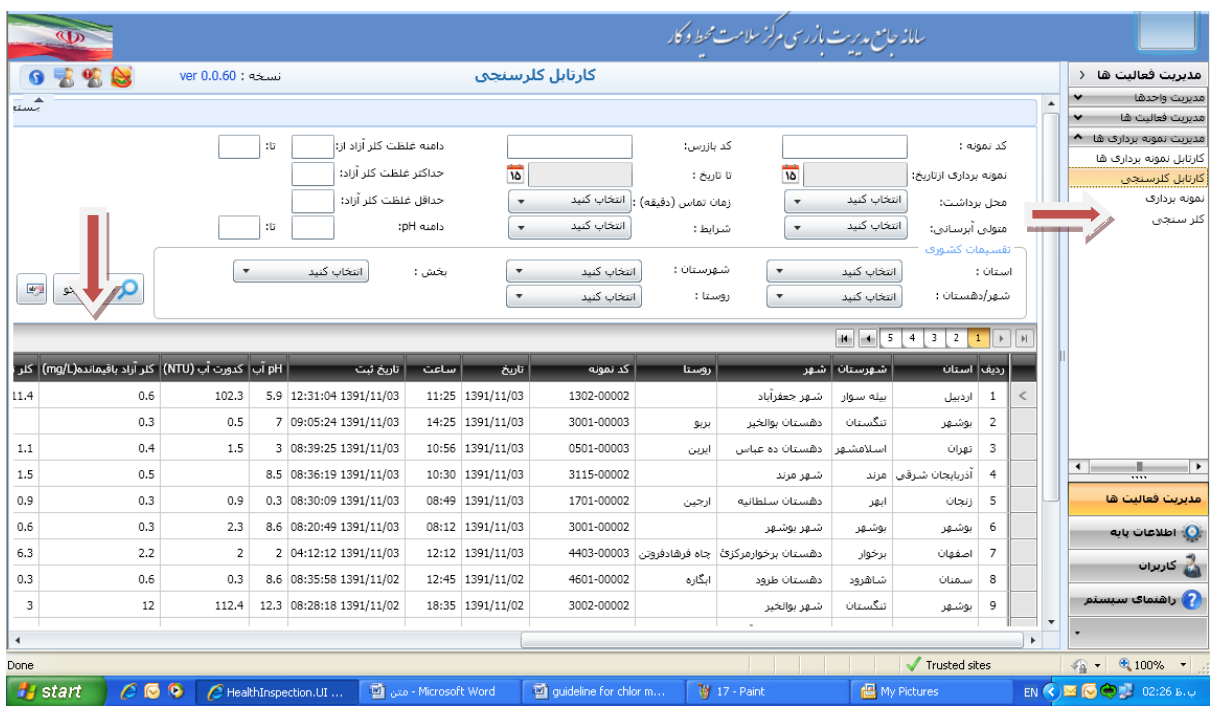

شکل :34 محتویات کارتابل کلرسنجی

 به عنوان مثال اگر بخواهیم تعداد نمونه هایی که کلر باقیمانده آزاد آن ها بین1/2 تا 1/8 باشد را مشاهده کنیم، در بخش دامنه غلظت کلر آزاد باقیمانده در فیلد مربوط، از مقدار 1/2 را تا 1/8 را تایپ نموده بعد جست و جو را کلیک می کنیم. مانند شکل 35 .

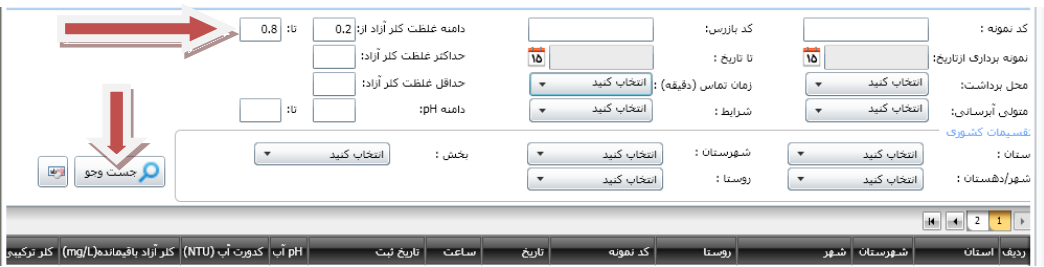

شکل ٣٥: جست و جوی غلظت کلر آزاد باقیمانده بین١/٢ تا ١/٨.

<span id="page-26-0"></span>**تعداد کلرسنجی مورد نیاز:**

# <span id="page-26-1"></span> **الف: شرایط عادی و طبیعی**

 در این شرایط حداقل تعداد کلر سنجی در شبکه آبرسانی بر حسب جمعیت مطابق استاندارد ملی و بر اساس جدول شماره 1 تعیین می شود.

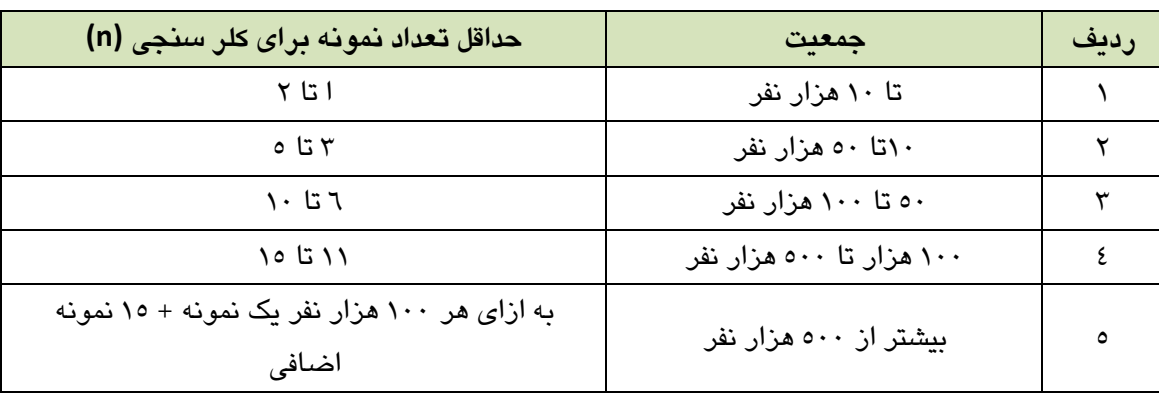

جدول :1 حداقل تعداد موارد کلر سنجی در شبکه های آبرسانی بر حسب جمعیت

# <span id="page-26-2"></span>**ب: شرایط خاص**

در مواردی که مرکز سالمت محیط و کار اعالم کلرسنجی در سطح ملی می نماید، یا در برخی شرایط که بیماری های منتقله از آب شیوع پیدا می کند و یا در زمان های حوادث و بالیا حسب بخشنامه های کشوری و منطقه ای، برای افزایش اطمینان از وضعیت میزان کلرآزاد باقیمانده در شبکه تامین آب آشامیدنی باید از *جدول شماره ۲ ب*رای تعیین تعداد نمونه های مورد نیاز استفاده شود**.** 

مثال: برای تاریخ 15 بهمن 1341 از طرف مرکز سالمت محیط وکار وزارت بهداشت برنامه کلر سنجی در سطح ملی اعالم شده است، برای شهری با جمعیت 251111 نفرچند نمونه الزم است؟

 با توجه به اینکه در ردیف 3 جدول برای جمعیت 211 تا 511 هزار نفر 81 نمونه ذکر شده است، و جمعیت 251111 نفر در این محدوده قرار می گیرد بنابراین برای این شهر 81 نمونه الزم است. در صورتیکه تعداد نمونه مورد نیاز در شرایط عادی برای این جمعیت مطابق جدول یک، حداقل 11 تا 15 نمونه می باشد.

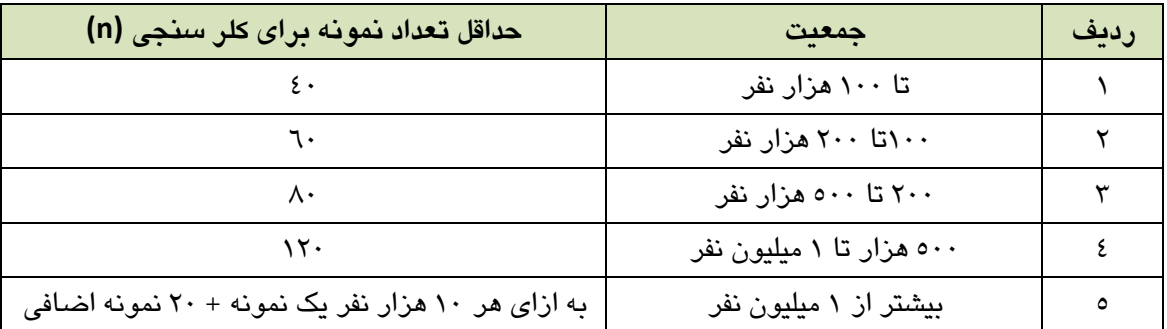

جدول ۲: تعداد موارد کلر سنجی در شبکه های آبرسانی شهری بر حسب جمعیت در شرایط خاص

# <span id="page-27-0"></span>**انتخاب محل های نمونه برداری:**

 انتخاب محل نمونه برداری در این طرح ملی کلر سنجی بسیار مهم است. برای این منظور با مراجعه به جدول 2 تعداد نمونه مورد نیاز )n )کلرسنجی تعیین می گردد، سپس شهر را به تعداد )n1/1 - n ) مربع مساوی تقسیم بندی می کنیم واز هر مربع یک نقطه را برای انجام کلر سنجی انتخاب می کنیم. تعداد n1/1 باقیمانده از محل های نمونه برداری را به مربعاتی که در آن مناطق، تراکم جمعیت یا جمعیت در معرض خطر بیشتر است و یا به نقاط انتهایی وکور شبکه اختصاص می دهیم.

مثال تعداد نمونه و مثال تقسیم شهر:

برای برنامه کلر سنجی ملی مورخ 41/11/15 اگر شهری 181111 نفر جمعیت داشته باشد، تعداد نمونه الزم و منطقه بندی چگونه انجام می شود؟

 چون شرایط خاص است از جدول شماره 2 استفاده می کنیم. با توجه به اینکه در ردیف 2 جدول ۲ برای جمعیت ۱۰۰ تا ۲۰۰ هزار نفر ٦٠ نمونه ذکر شده است، و جمعیت ۱۸۰۰۰۰۰ نفر در این محدوده قرار می گیرد بنابراین برای این شهر 61 نمونه الزم است.) 06= n)

 $N= 7$   $\longrightarrow$   $\cdot / \gamma n = \frac{1}{\gamma} \times 7$   $\longrightarrow$   $\gamma \gamma n = 7$ 

54 = تعداد مربعات شهر  $\rightarrow$   $\mathcal{N} = 10 - 1/10 = 10 - 10 = 10$  = تعداد مربعات شهر

پس شهر را به 54 مربع مساوی تقسیم نموده و در هر قسمت یک مورد کلر سنجی انجام می دهیم . و تعداد 6 نمونه باقیمانده را به مناطق تراکم جمعیت زیاد است و یا به نقاط انتهایی وکور شبکه اختصاص می دهیم.

#### <span id="page-28-0"></span>**منابع :**

- 1. Metcalf&Eddy Inc., George Tchobanoglous, Franklin L Burton, H.David Stensel "Wastewater Engineering (treatment and reuse)"ed,c2003.
- 2. Mark J.Hammer & Mark j.Hammer Jr " Water and Wastewater Technology" 5<sup>th</sup>.ed,c2004.
- 3. Guidelines for Drinking Water Quality, World health organization .4th.ed,2011.

.4 استاندارد ملی 3501 تجدید نظر پنجم "ویژه گی های فیزیکی و شیمیایی آب آشامیدنی"، مصوب .88/31/33

- .0 استاندارد ملی 4158 تجدید نظر اول" کیفیت آب نمونه برداری از آب برای آزمون های میکروبیولوژی" مصوب  $\Lambda$ 9/ $\Lambda$ / $\Lambda$
- .6 حسینیان ، سید مرتضی ، "اصول طراحی تصفیه خانه های فاضالب شهری و پساب صنعتی" انتشارات شهرآب- آینده سازان ، تهران، .3183
- .7 واعظی، فروغ ، صیدمحمدی، عبدالمطلب، "مقررات گندزدایی آب و بهرهبرداری از گندزداها" انتشارات سه استاد ، تهران، .3181

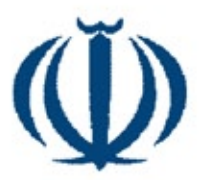

Ministry of Health and Medical Education **Environmental and Occupational Health Center** 

# A Guide to

Measuring Free Residual Chlorine and Recording the Results in National **Environmental Health Inspection System** 

January 2013

**First Edition**